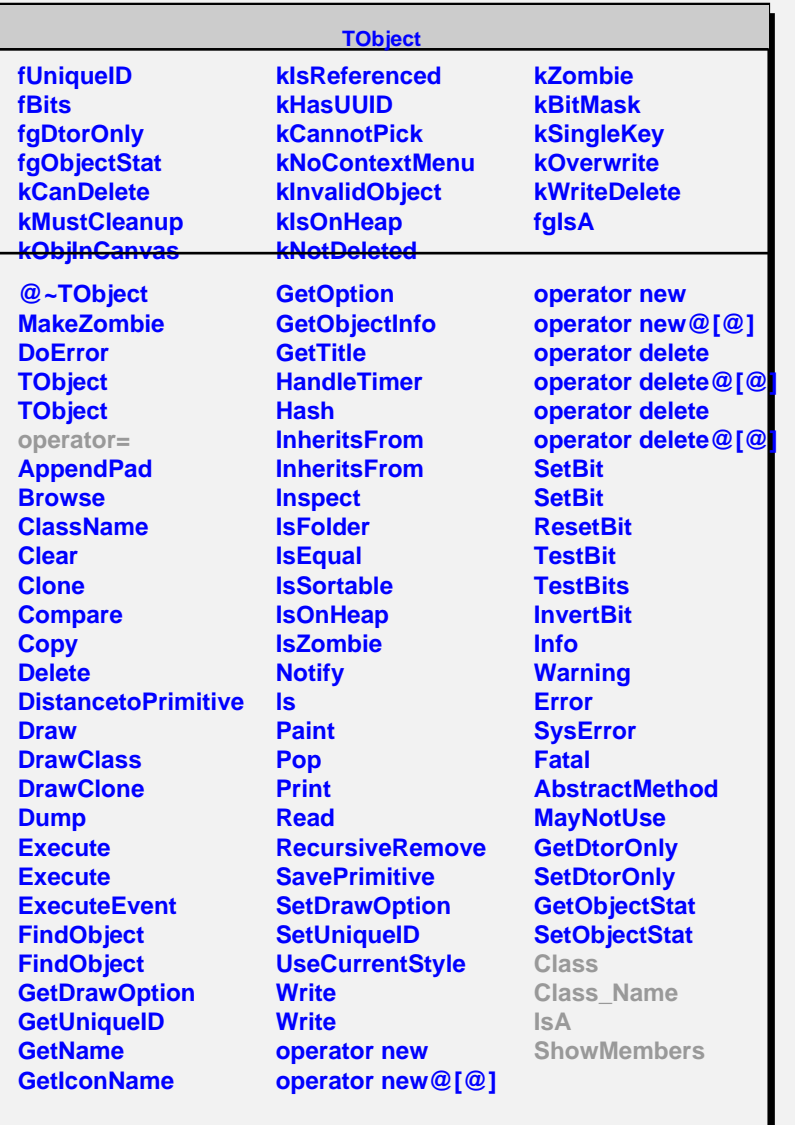

**TGLayoutManager**

**fgIsA**

**@~TGLayoutManager Layout GetDefaultSize SetDefaultWidth SetDefaultHeight Class Class\_Name IsA ShowMembers Streamer**

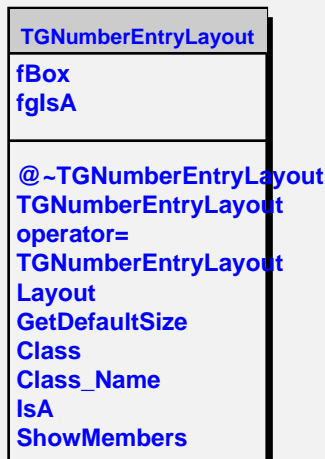